# **D/A Converters**

# **ECE 376 Embedded Systems**

# **Jake Glower - Lecture #17**

 Please visit Bison Academy for correspondinglecture notes, homework sets, and solutions

# **D/A Converters**

- A/D: Allows you to input analog signals to a PIC
- D/A: Allows you to outout analog signals from a PIC
	- Output a sine wave to drive a speaker (rather than a square wave)
	- Output other periodic waveforms, creating an electonic cello, violin, tuba, etc
	- Control the speed of a DC motor $\bullet$
	- Control the brightness of an LED, and $\bullet$
	- Control the speed of an AC motor to name a few.

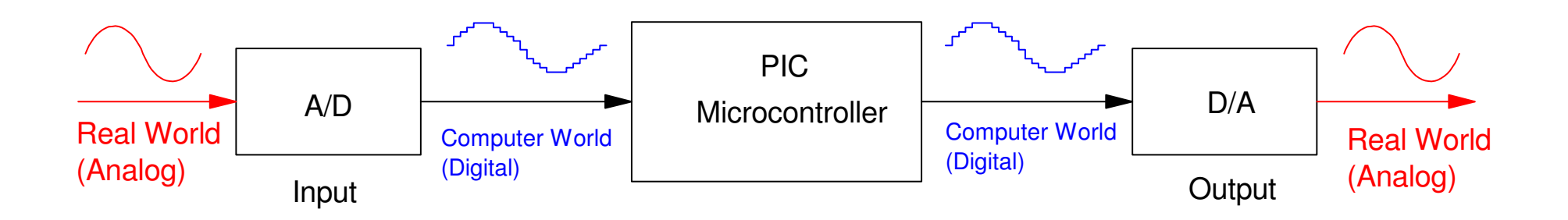

# **D/A with a PIC Microcontroller**

# MCP4921: External D/A chip

• PIC doesn't come with a D/A

# Procdure: Send 16-bits of data

- Pull CS low (start of message)
- Send 0011
	- This sets the output to 0% to 100% of Ref.
- Send 12 bits of data, MSB first
	- 0 (0x000) outputs 0V
	- 4095 (0xFFF) outputs 5V
- Pull CS low (end of message).

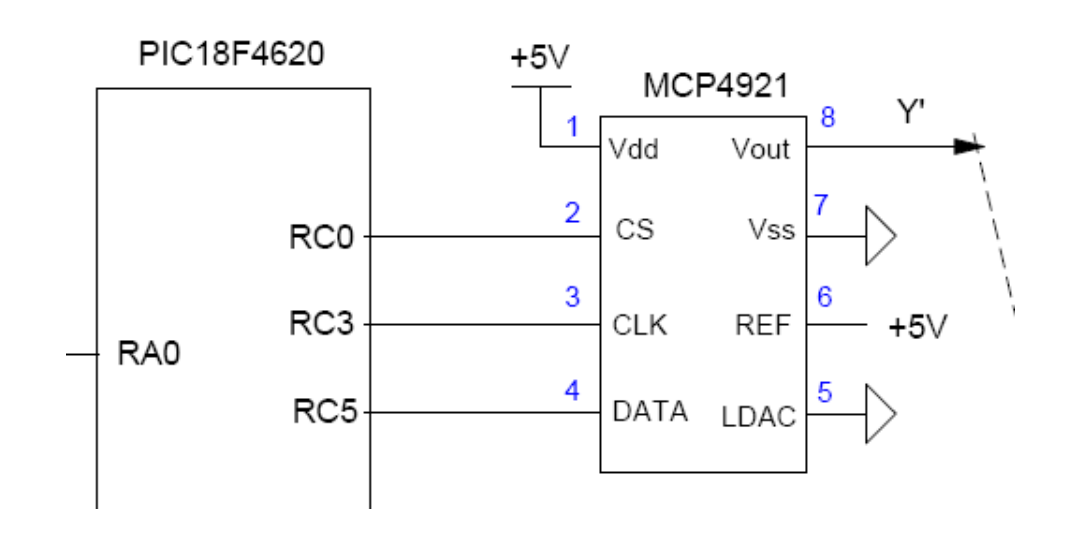

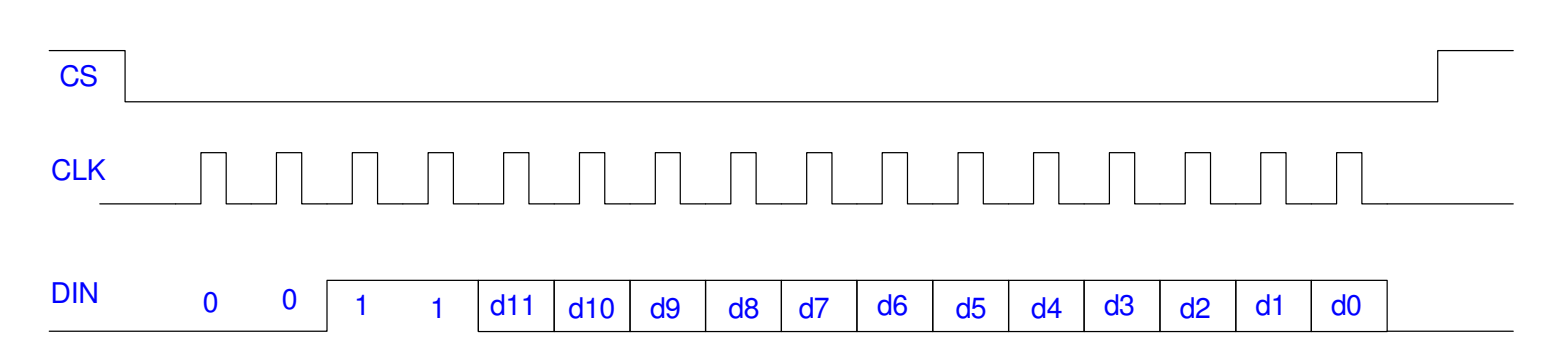

#### Software: D/A Driver

```
void D2A(unsigned int X){ unsigned char i;TRISC0 = 0;
 TRISC3 = 0;
 TRISC5 = 0;// Add 0011 to the first four bits to set up the D/AX = X \& Ox0FFF;X = X + 0x3000;RC0 = 1;RC3 = 1;// CS goes low to select the D/A chipRC0 = 0;// Send out 16 bits of datafor (i=0; i<16; i++) {

 if (X & 0x8000) RC5 = 1; else RC5 = 0;RC3 = 0;X = X \ll 1;RC3 = 1; }// CS goes high to terminate the communicaitonsRC0 = 1; }
```
### **Electronic Function Generator**

Binary Output: Square wave

Creates a harsh sound

Analog Output: Square / Sawtooth / Triangle / Sine wave

Step #1: Convert 0..5V to -10V .. +10V

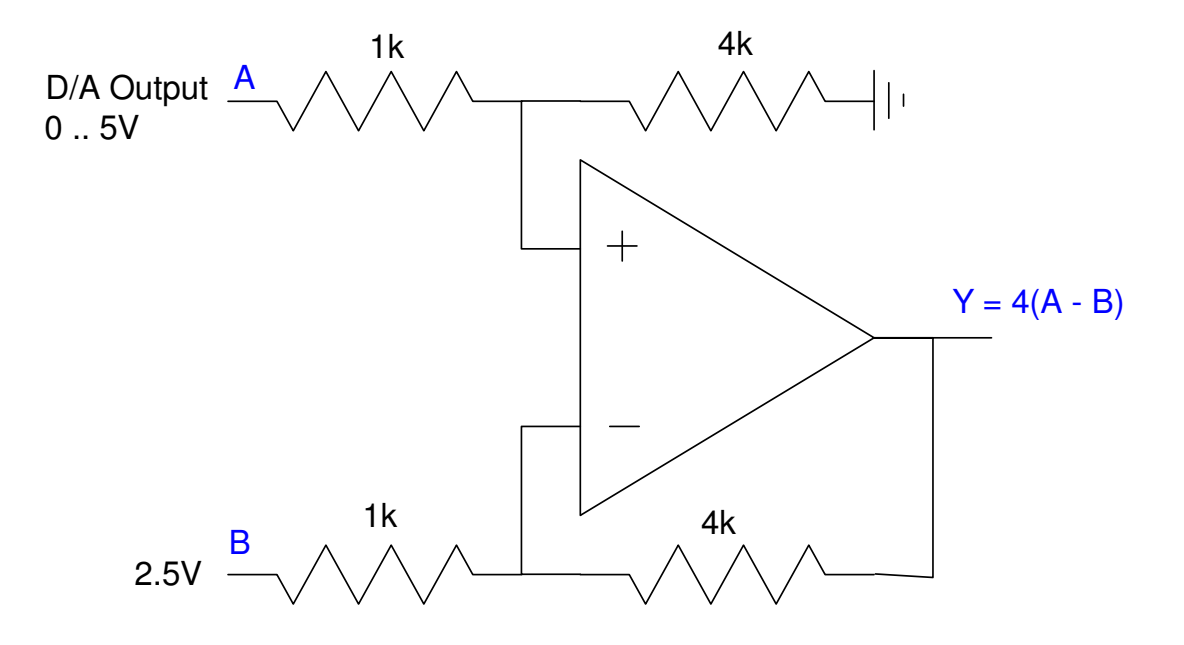

Step #2: Create waveforms

Assume the output goes  $-2V$  to  $+2V$ 

The output voltage is related to thenumber you send to the D/A as

$$
Volts = \left(\frac{D/A}{4095}\right) \cdot 20V - 10V
$$

- $-2V = 1638$
- $+2V = 2457$

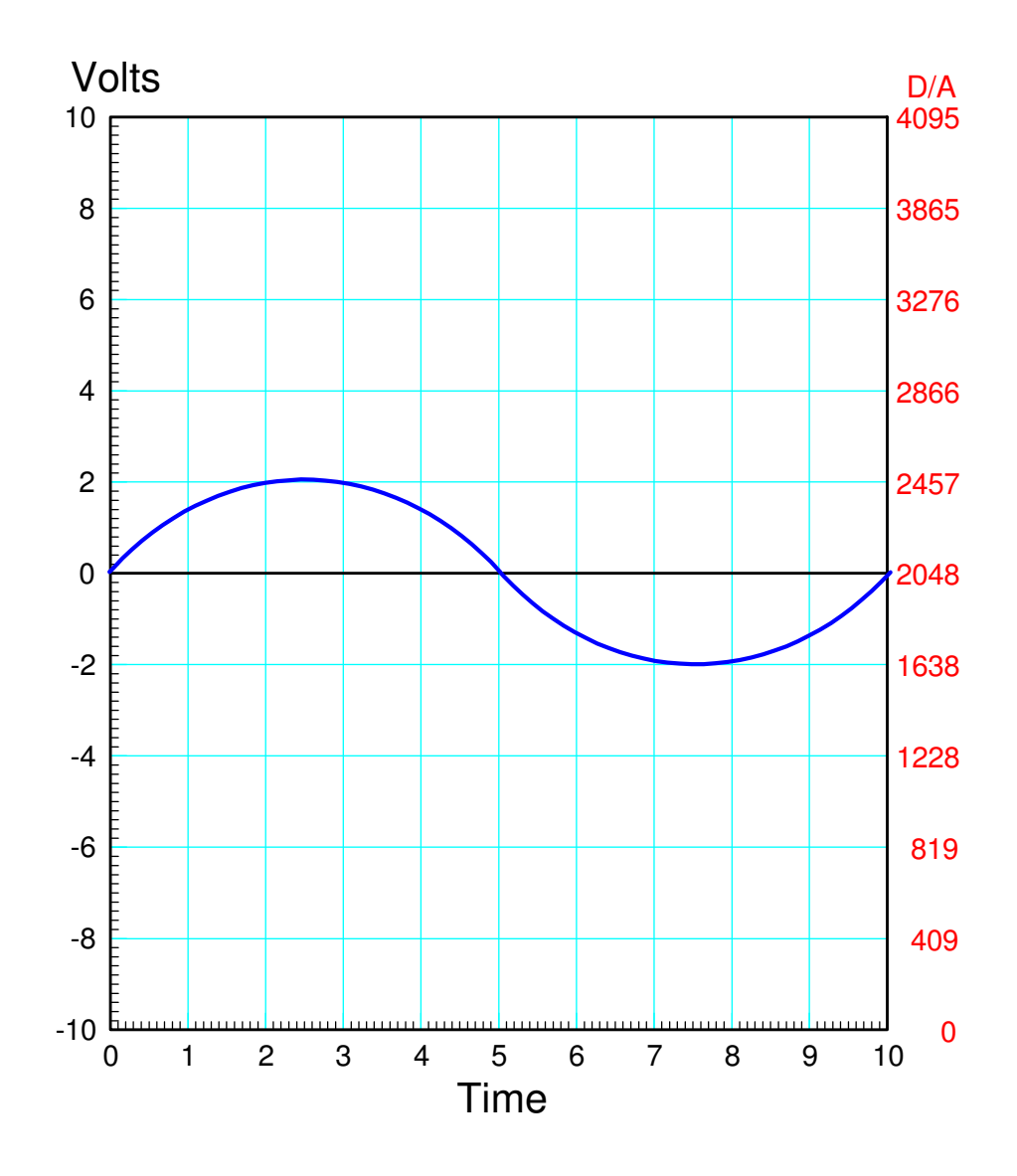

### Square Wave

- 100 Hz
- Counting to  $620 = 1$ ms

```
while(1) {

 D2A(1638);
 for(i=1; i<3100; i++); D2A(2457);
 for(i=0; i<3100; i++); }
```
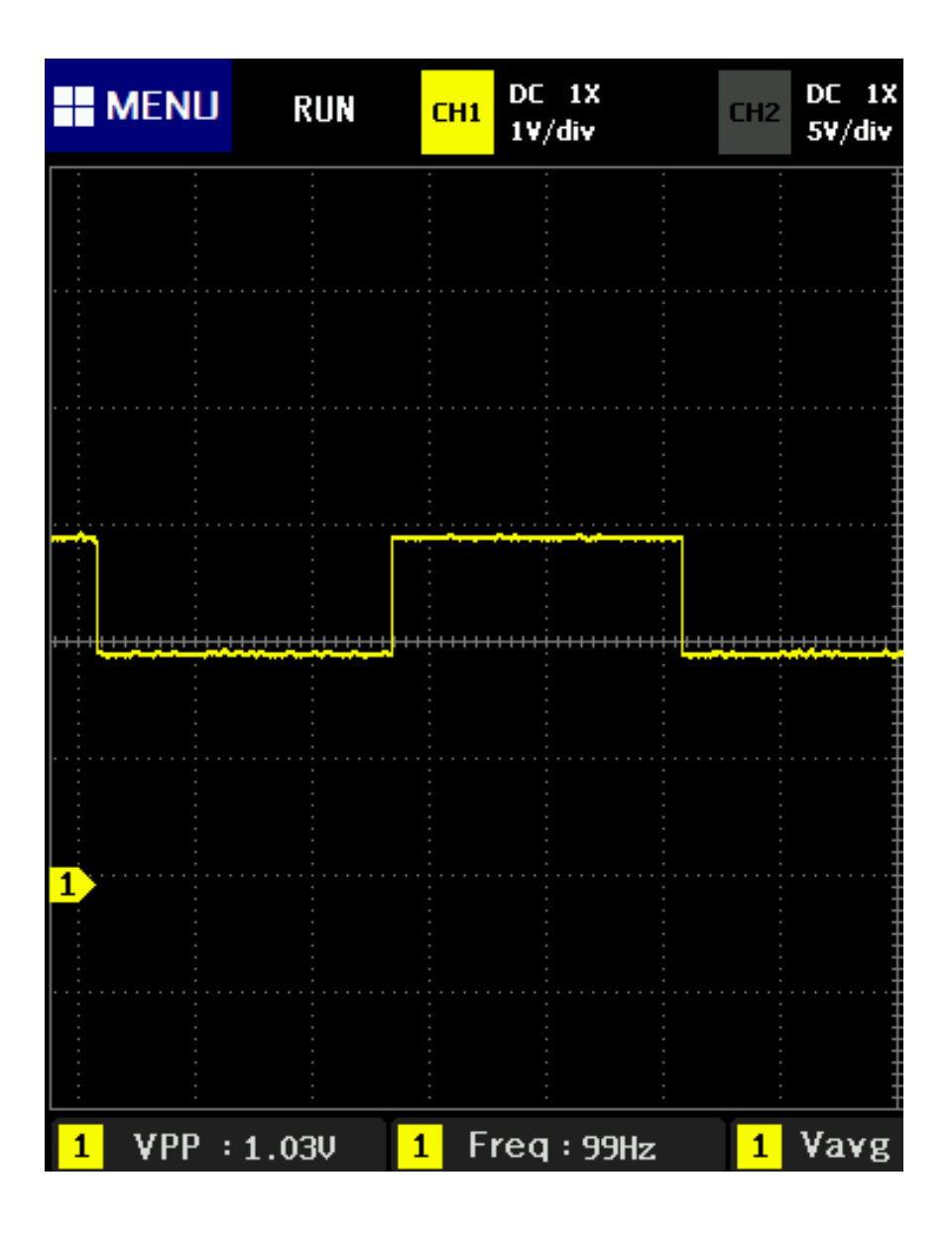

### Sawtooth Wave

81 Hz

```
x = 1638;
while(1) {D2A(x);
x = x + 10;if(x > 2457) x = 1638;
  for (i=0; i<100; i++);
 }
```
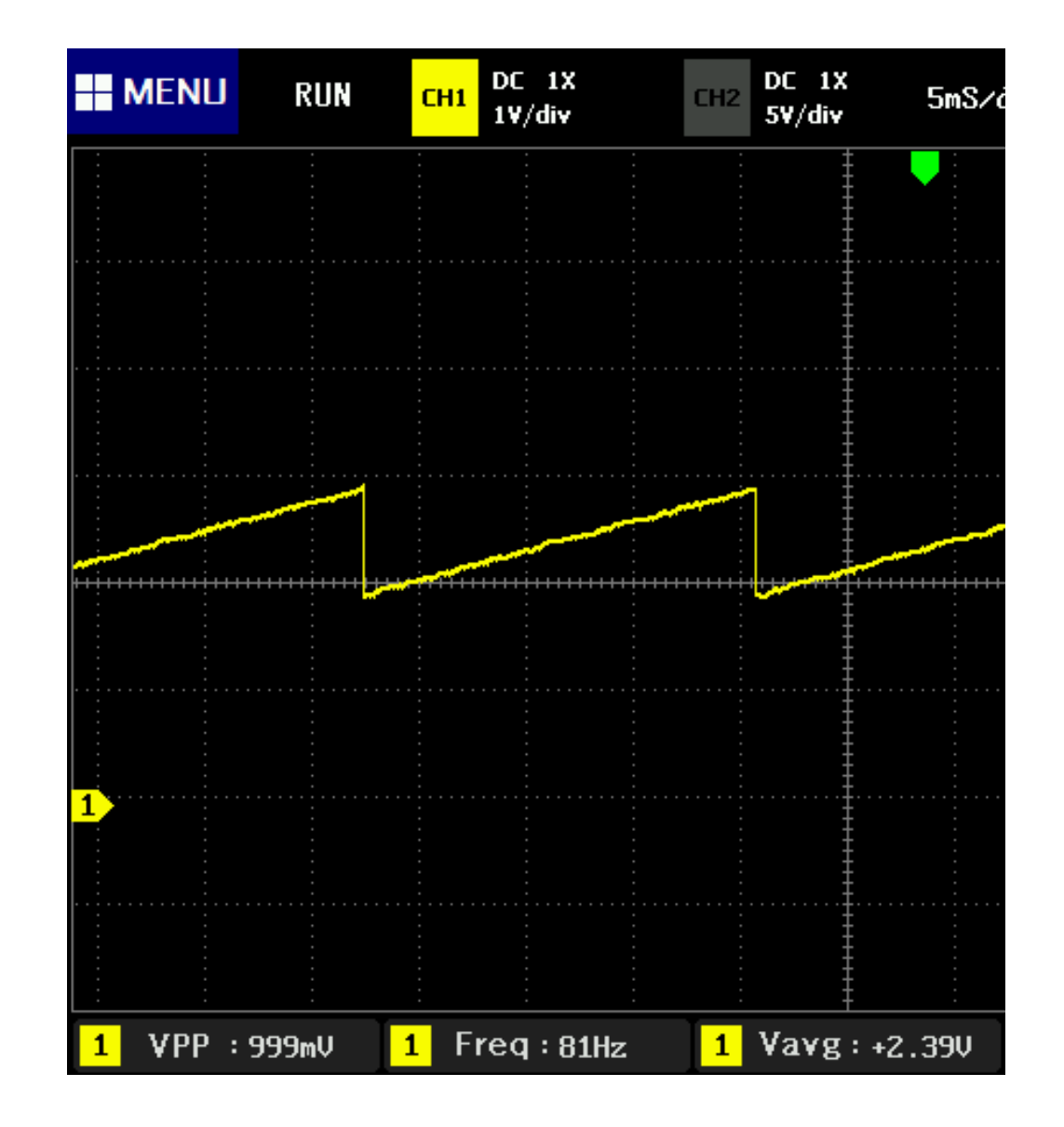

### Triangle Wave

• 30 Hz

```
x = 1638;dx = +10;
while(1) {D2A(x);
x = x + dx;if(x > 2457) dx = -10;
if(x < 1638) dx = +10;
  for(i=0; i<100; i++);
 }
```
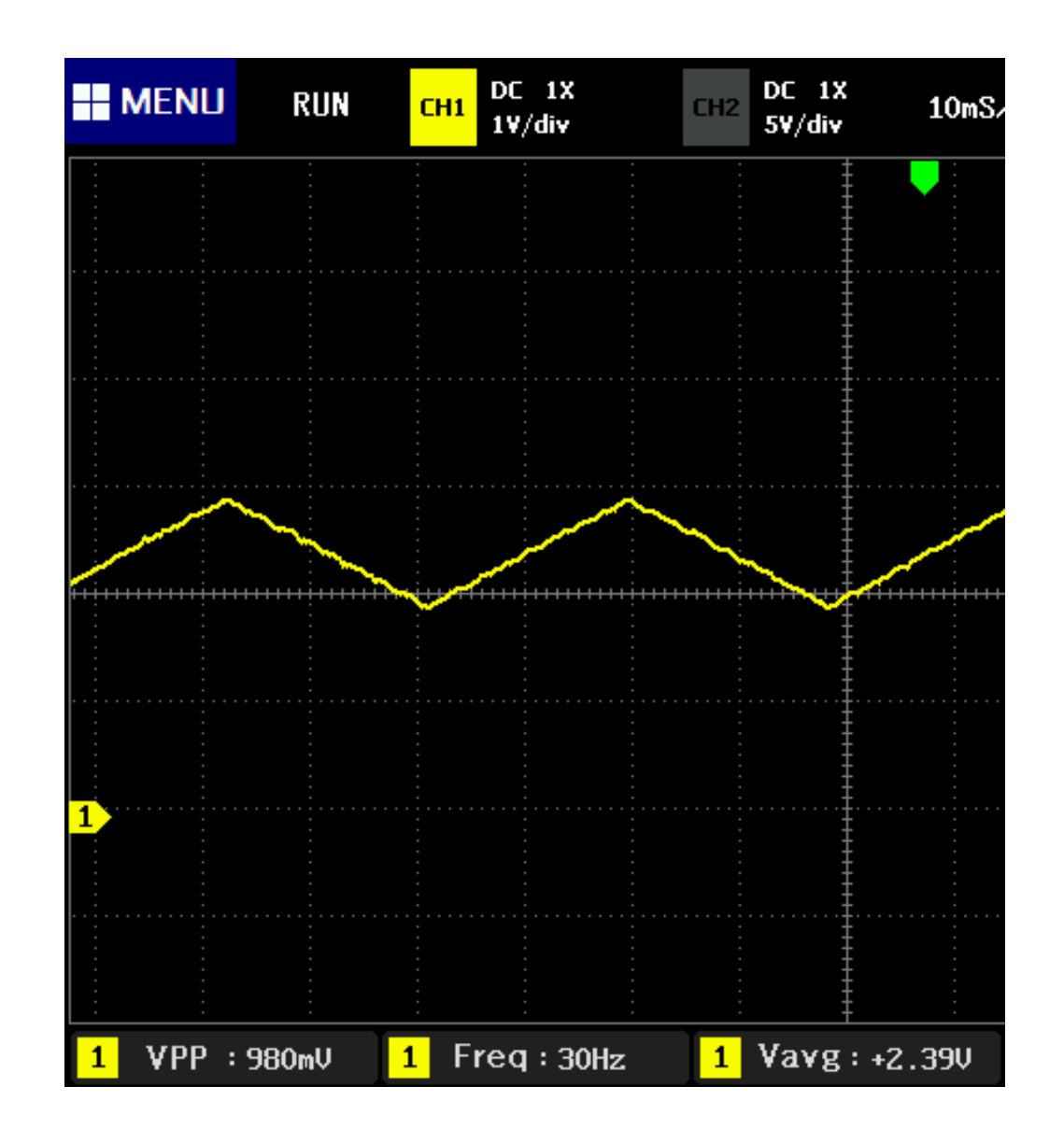

### Parabolic Sine Wave

- of Mutant Ninja Warrier fame
- Season #1, episode #2

```
//Parabolic Sine Wavex = 0;dx = 0;
 while(1) {x = (x + 1) % 64;
if(x == 0) dx = dx ^ 1;
if(dx) y = 2048 + (2 * x * (64-x))/5;
     else y = 2048 - (2 * x * (64-x))/5;
     D2A(y);

 for(i=0; i<100; i++); }
```
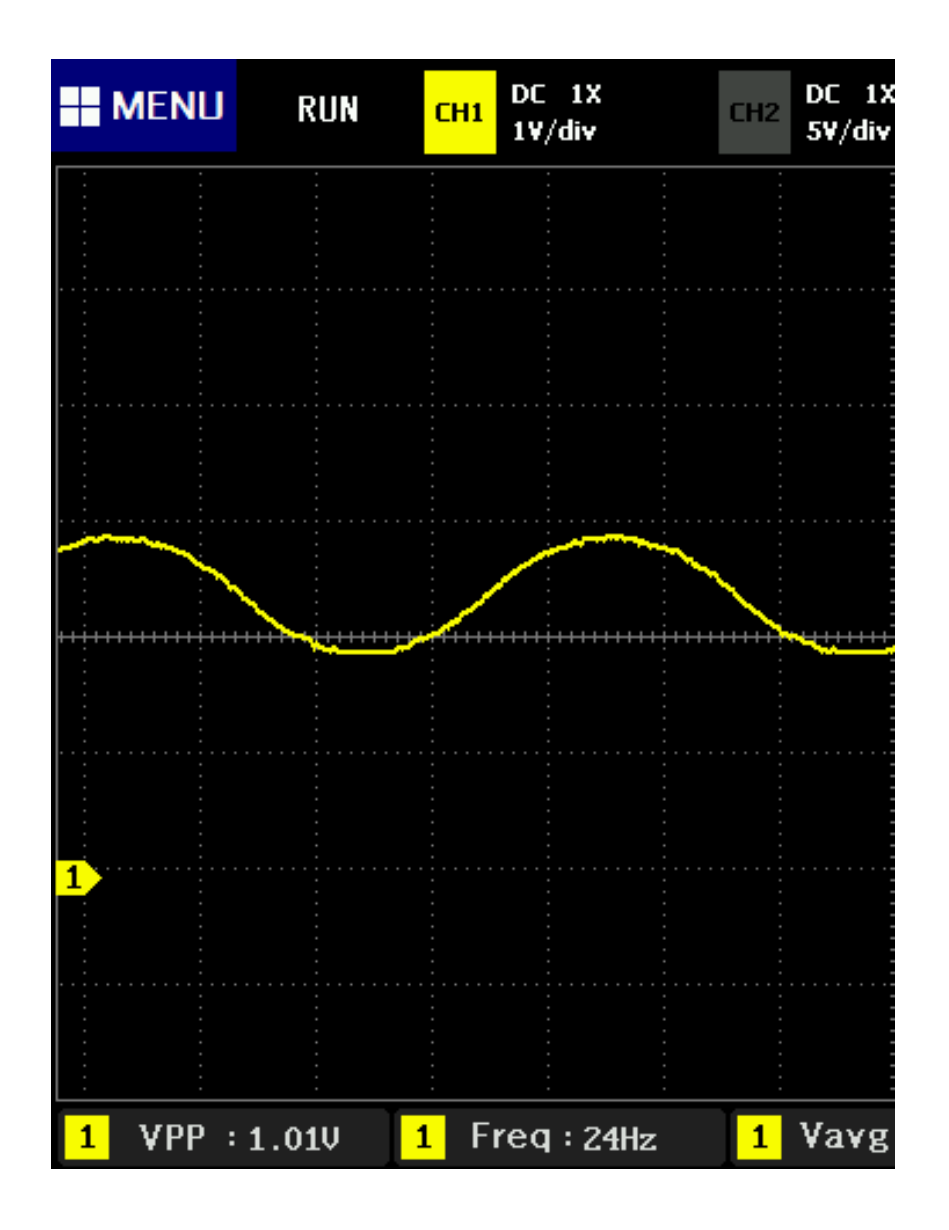

### Sine Wave:: Look-Up Table

#### • Generate from matlab

```

t = [1:16]' / 16 * 2 * pi;y = sin(t) * 409 + 2047;y = round(y);
      2204.  2336.  2425.  2456.  2425.  2336.  2204.  2047.  1890.  1758.  1669.  1638.  1669.  1758.  1890.
```
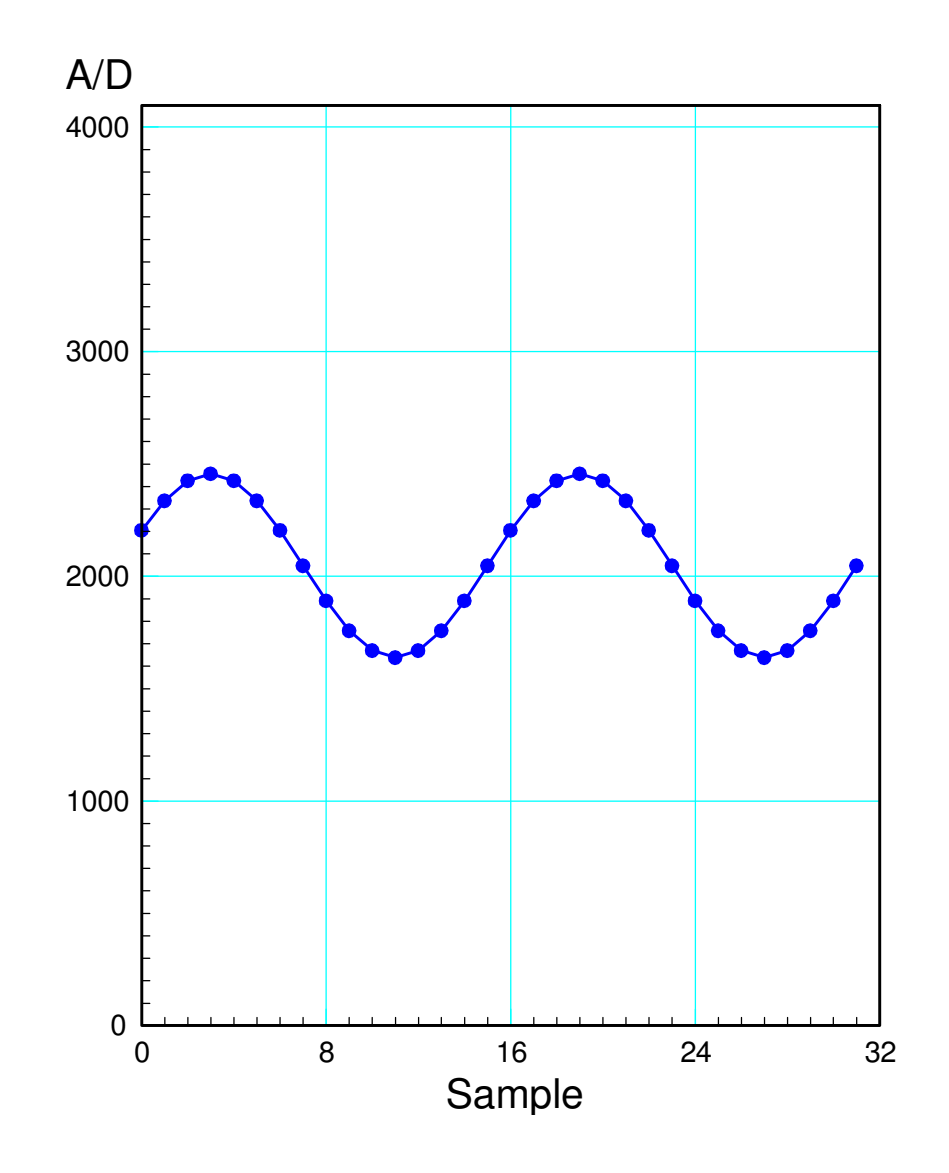

To play a 220Hz sine wave, One cycle =  $1/220$  second  $(4.54$ ms) Each D/A call =  $4.54$ ms /  $16 = 286.1$ us const unsigned int TABLE $[16] = \{2204, 2336,$  2425, 2456, 2425, 2336, 2204, 2047, 1890, 1758,1669, 1638, 1669, 1758, 1890, 2047};// in the main routine unsigned int i, j;while $(1)$  {  $i = (i + 1)$  % 16;  $D2A(TABLE[i])$ ;

```

 for(j=0; j<177; j++); }
```
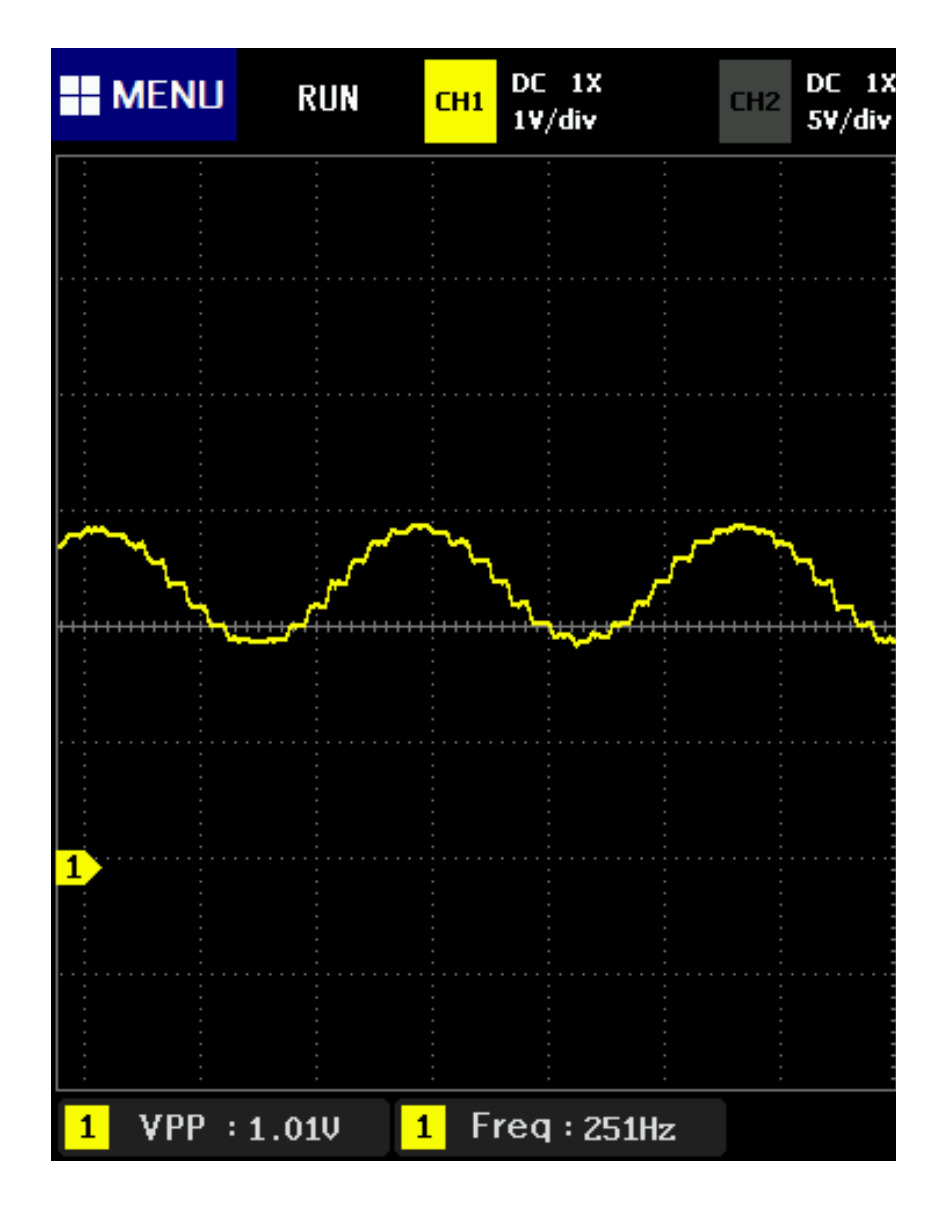

# **Electronic Tuba**

Note that if you change the look-up table, you change the signal sent to the speaker.The signal determines what type of instrument you're mimicking:

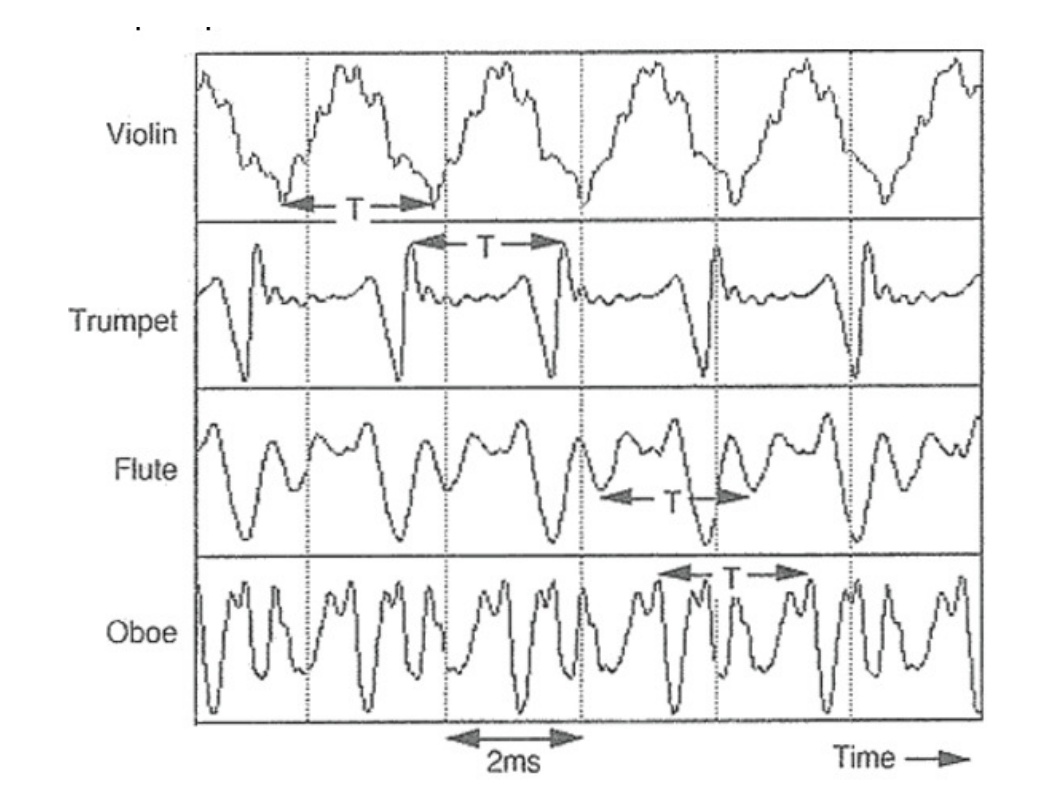

http://www.feilding.net/sfuad/musi3012-01/html/lectures/009\_hearing\_IV.htm

# **DC Motor: Speed Control**

- Voltage = Speed (approx)
- 0V .. 20V with 4095 steps

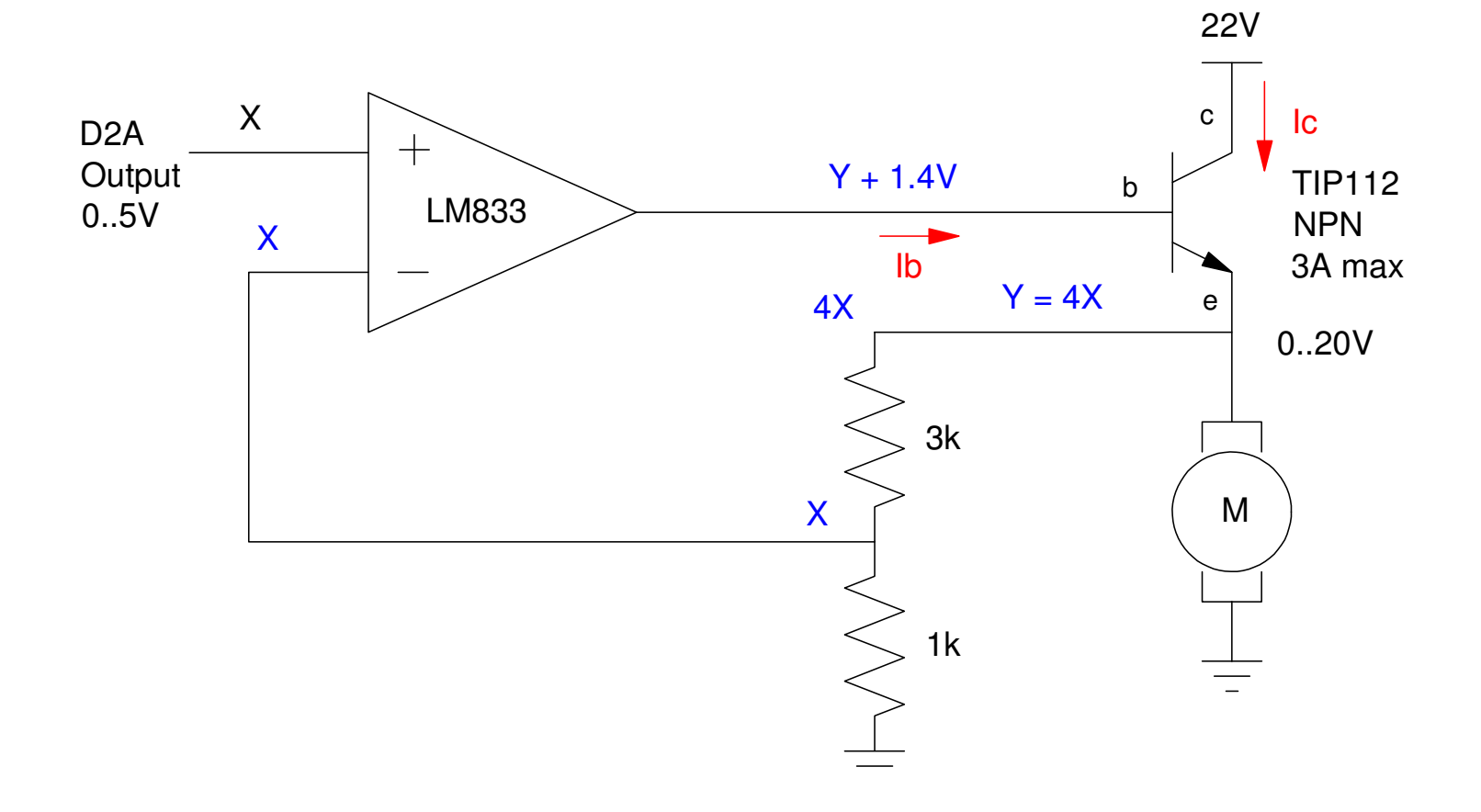

### **Current Source:**

- Control the brightness of an LED (current = lumens)
- Control the torque of a DC servo motor (current = torque)

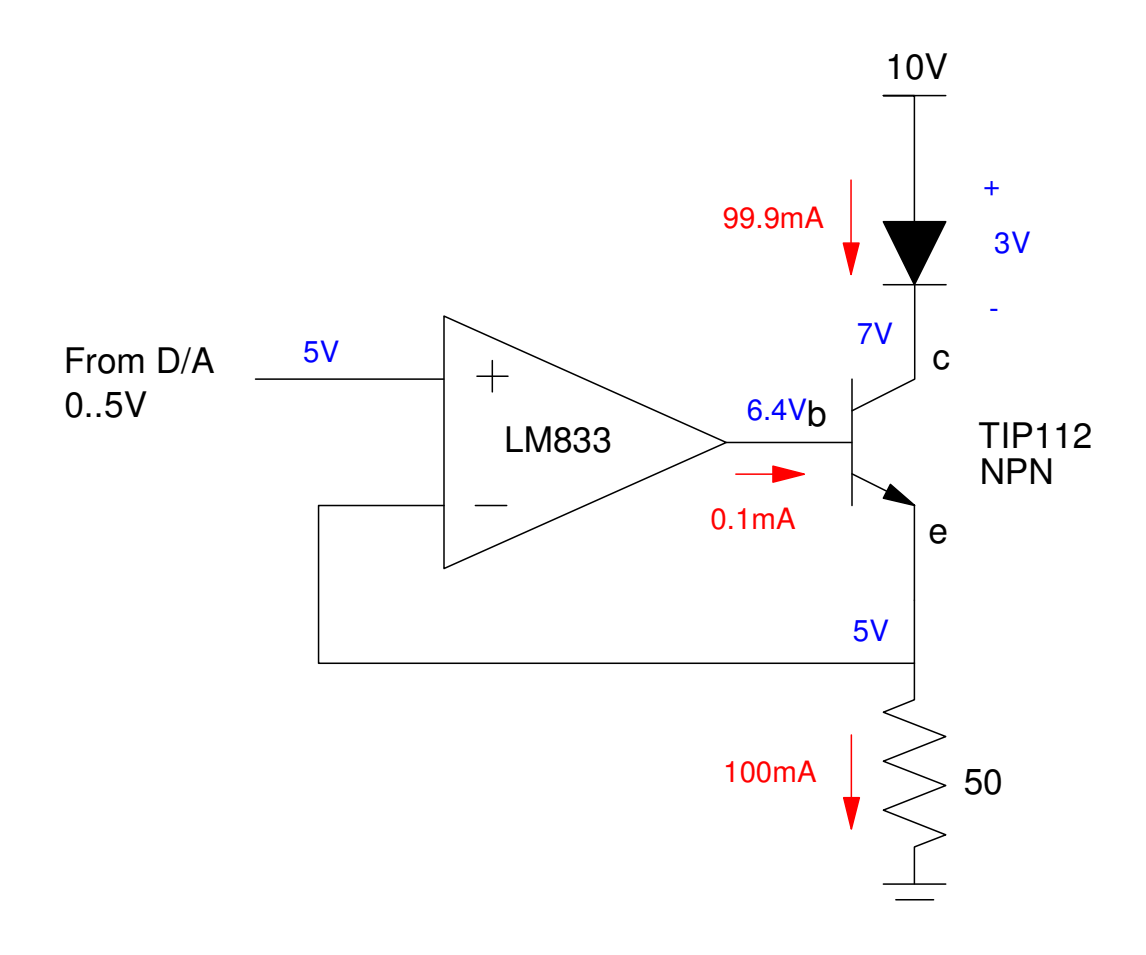

# **DC Servo Motor: SpeedControl**

### **AMD 30A8V**

- Voltage range: +20V to +80V
- Current Limit: Up to 20A
- Higher efficiency (data sheets say90%)
- Protection circuitry (doesn't die as easily )

### Just connect

- REF+  $D/A$  output  $(0.5V)$
- $\cdot$  REF- 2.5V
- Adjust the gain
	- $+30V$  at +5V,
	- $-30V$  at  $-5V$

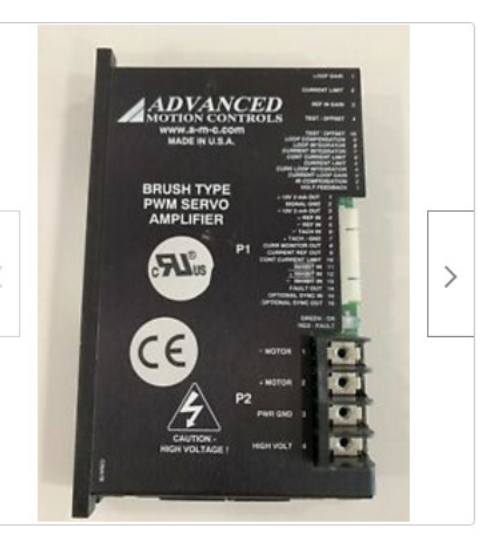

#### **Advanced Motion Controls 30A8V Brush Type PWM Servo Amplifier**

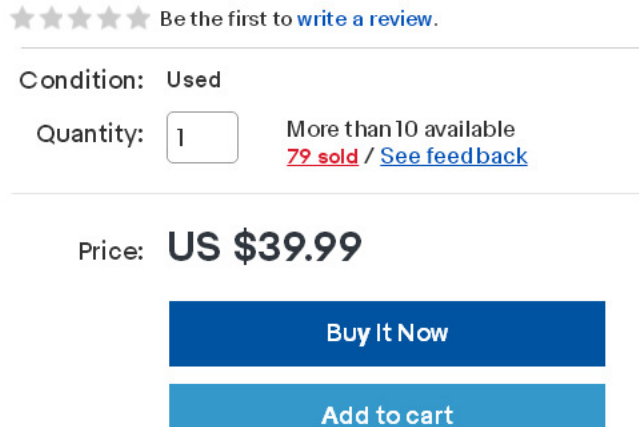

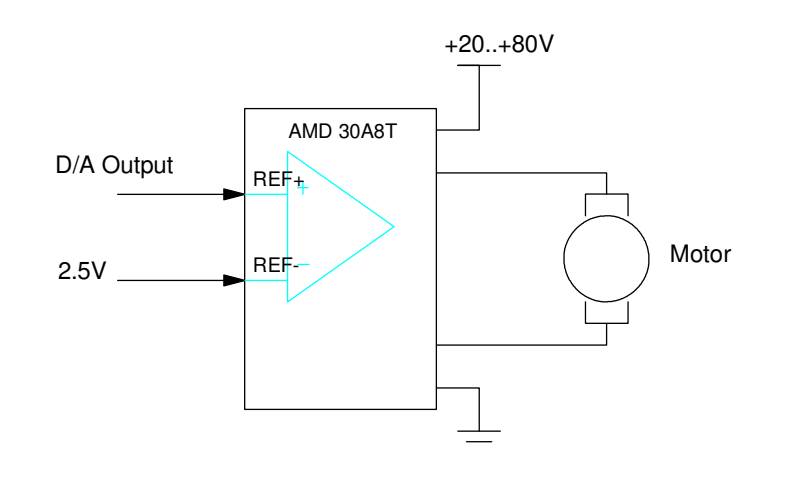

# **BLDC Motor: Speed Control**

- 3-Phase AC Synchronous Motor
- Use a motor driver (\$14 on ebay for 380W)

### These boards

- Take an analog input (0..5V), and
- Generate 3-phase AC waveforms
- With a frequency (i.e. speed) proportional tothe input voltage

### D/A outputs  $0.5V$

- Controls the speed
- Also sets the direction (another binary input)

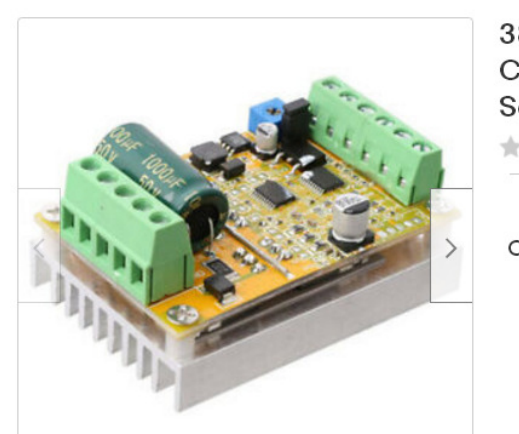

#### 380W 3 Phases Brushless Motor Controller Board(No/Without Hall Sensor)BLDC D0Q6

the set of the set of the first to write a review.

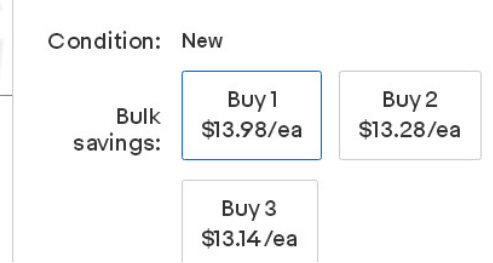

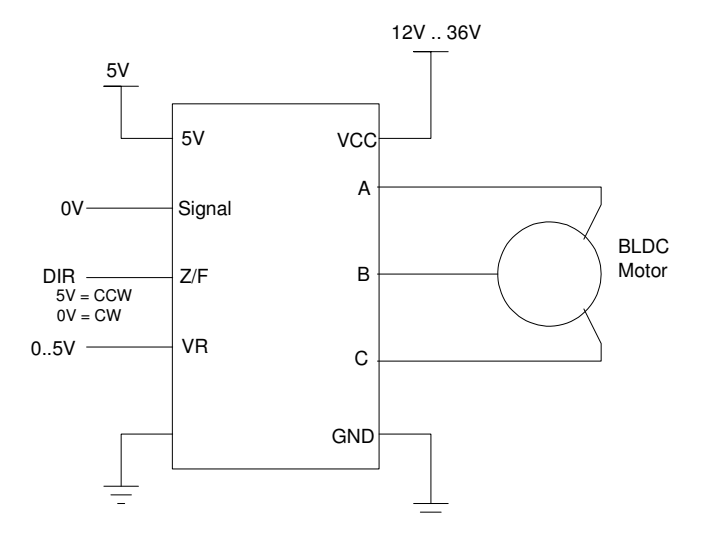

### Output Waveform

Frequency = Speed

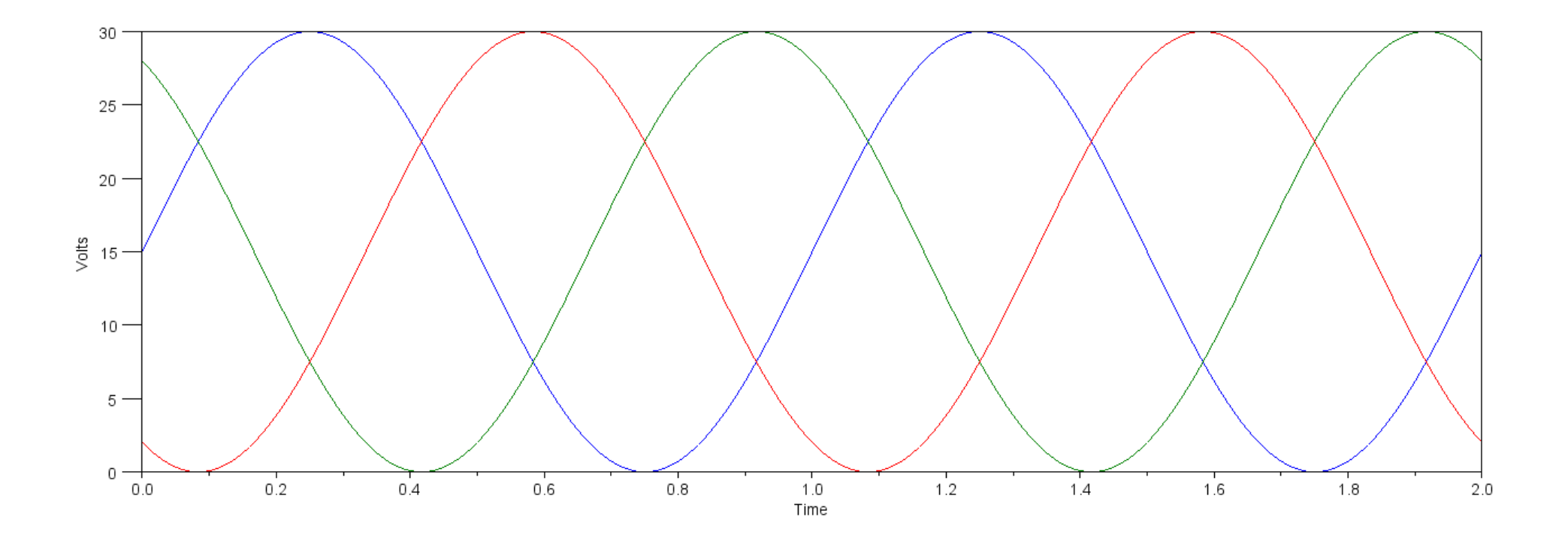

Va, Vb, Vc Vab, Vbc, Vca remove the DC offset